## $CS-03$

## PGDCA / MCA (I Yr) / BCA

**Term-End Examination** 

December, 2007

## **CS-03 : FILE STRUCTURE AND** PROGRAMMING IN COBOL

Time : 2 hours

Maximum Marks · 60

8

7

5

 $P.T.O.$ 

- Note: Question number 1 is compulsory. Answer any three questions from the rest.
- (a) Write a program in COBOL which searches for 1. a specified data value of character type with size 5 characters in a two dimensional array of COBOL.
	- (b) What is the purpose of LABEL RECORD statement in COBOL ? Can this statement be omitted ? Justify your answer. What is the purpose of level 77 in COBOL ? Explain with an example.
	- $(c)$ What is an equivalent construct for "While loop" in COBOL ? Write the syntax of it and explain with an example.

 $CS-0.3$ 

(d) Write a program in COBOL to create an index sequential file from the following input records (make suitable assumptions, if any)

Input File Format : (Monthly Data)

1 - 5 : Employee Number

 $6 - 25$ : Employee Name

26 - 28 : Working-Hours (Regular)

29 - 3I : Payment Rate

32 - 34 : Overtime Hours

The file is used to generate following two types of reports :

- (i) Details of monthly gross pay of all the employees.
- (ii) Estimating tax of a given employee number

These should be calculated according to the following forrnulae' :

Gross pay = (Regular Working Hours  $\times$ 

Payment Rate) +

(Overtime Hours  $\times$  1.5  $\times$ 

10

Payment Rate)

. Tax Computation Annual :

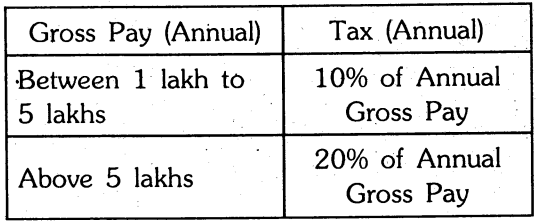

CS-03

 $\overline{2}$ 

- 2. (a) Explain various types of MOVE statements in COBOL with the help of an example for each.
	- (b) Write a program in COBOL that will take a 2-digit number from the keyboard and display the equivalent words (number names) on the screen.

e.g. If program takes 92 as an input then output should be "ninety two".

 $5^-$ 

5

6

- 3. Write the data and procedure division of a COBOL program which takes input from a file containing value of a, b and c and outputs the roots of the quadratic equation " $ax^2 + bx + c = 0$ ".
	- Note : The formula for finding roots of a quadratic equation is

$$
(x) \text{ roots} = \frac{-b \pm \sqrt{b^2 - 4ac}}{2a}
$$

- 4. How are records stored in the relative file organisation ? Write the syntax and entries of procedure division statements for relative file organisation. 10
- 5. (a) A university has 300 students in its B.Sc. (Computer Science) programme. To successfully complete this programme each student has to pass at least 13 courses out of 15 courses. Write a program in COBOL to store the data in memory as an array and declare the result as successful or unsuccessful, where minimum passing marks are 50% in all the courses

$$
CS-03 \t\t 3 \t\t P.T.0.
$$

(b) Mention the use and give the syntax format for each of the following COBOL Statements/Verbs/Clauses with help of an example : 4

- (a) SYNCHRONIZED
- (b) PERFORM

 $-4$  6,000